## AddDefaultCharset UTF-8

## #========================================

#mod\_deflate-Modul Deflate Kompression für Textbasierte Dateien aktivierten <IfModule mod\_deflate.c> AddOutputFilterByType DEFLATE text/html text/plain text/xml text/css text/javascript application/javascript </IfModule>

#========================================

#mod\_expires-Modul Expires Header unterschiedlicher Dateien für Browser Caching aktivieren <IfModule mod\_expires.c> ExpiresActive on ExpiresDefault "access plus 1 month"

- # Your document html ExpiresByType text/html "access plus 0 seconds"
- # Data

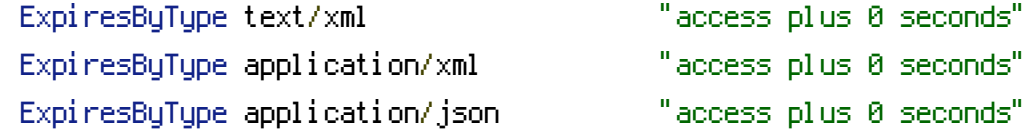

# RSS feed

ExpiresByType application/rss+xml "access plus 1 hour"

# Favicon (cannot be renamed) ExpiresByType image/x-icon "access plus 1 week"

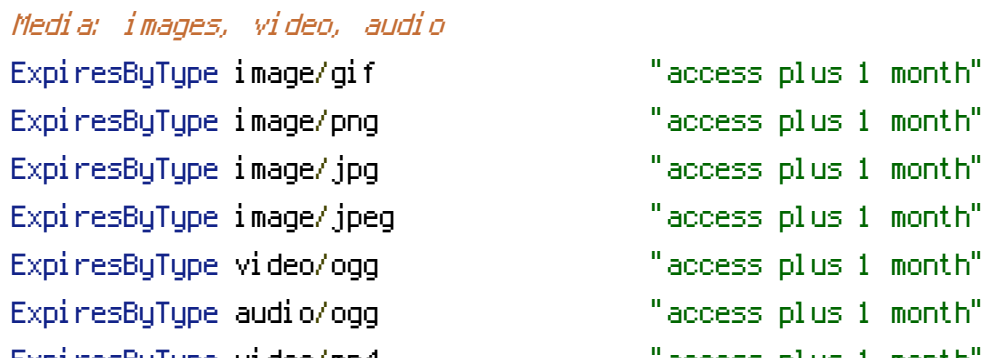

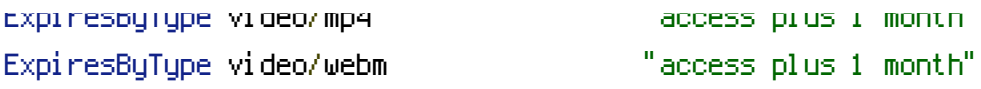

## # Webfonts

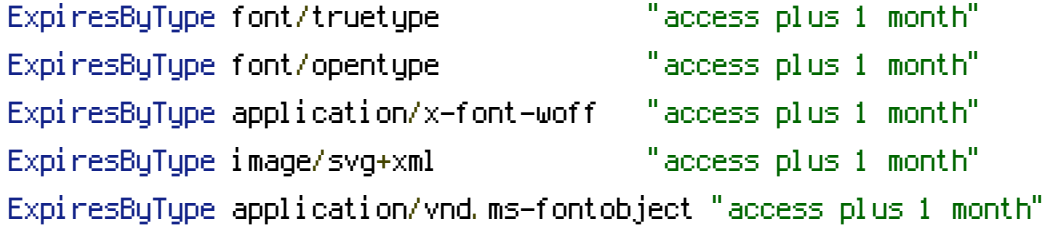

# CSS and JavaScript

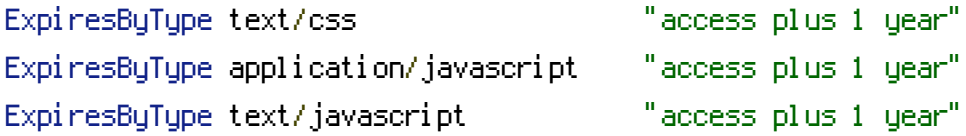

<IfModule mod\_headers.c> Header append Vary User-Agent Header append Cache-Control "public" </IfModule>

## </IfModule>

```
#========================================
```

```
# Apache Befehle um das Tool SmartOptimizer einsetzen zu können
<IfModule mod_rewrite.c>
   RewriteEngine On
   RewriteBase /baress/optimiert/
   RewriteCond %{REQUEST_FILENAME} !-f
   RewriteCond %{REQUEST_FILENAME} !-d
   RewriteRule ^(.*\.(js|css))$ smartoptimizer/?$1
   <IfModule mod_expires.c>
      RewriteCond %{REQUEST_FILENAME} -f
      RewriteRule ^(.*\.(js|css|html?|xml|txt))$ smartoptimizer/?$1
   </IfModule>
   <IfModule !mod_expires.c>
      RewriteCond %{REQUEST_FILENAME} -f
      RewriteRule ^(.*\.(gif|jpg|jpeg|png|swf|css|js|html?|xml|txt))$ smartoptimizer/?$1
   </IfModule>
</IfModule>
<FilesMatch "\.(gif|jpg|jpeg|png|swf|css|js|html?|xml|txt)$">
   FileETag none
```
FileETag none </FilesMatch>